# **COMMENT RÉALISER UN CAPTEUR DE CO<sup>2</sup> AFIN DE VENTILER LA SALLE DE CLASSE DE TECHNOLOGIE ?**

Pour éviter la propagation des virus par voie aérienne comme celle de la COVID-19, il est conseillé de renouveler l'air dans les lieux clos afin de diminuer le taux de particules en suspension dans l'air.

### **Problématique : Comment savoir si une salle de classe est correctement aérée ?**

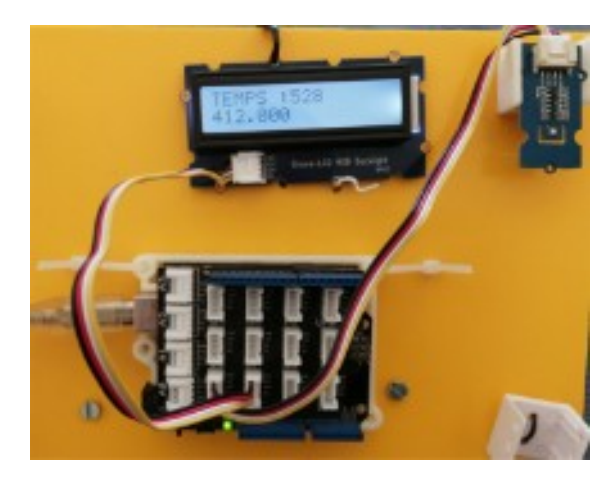

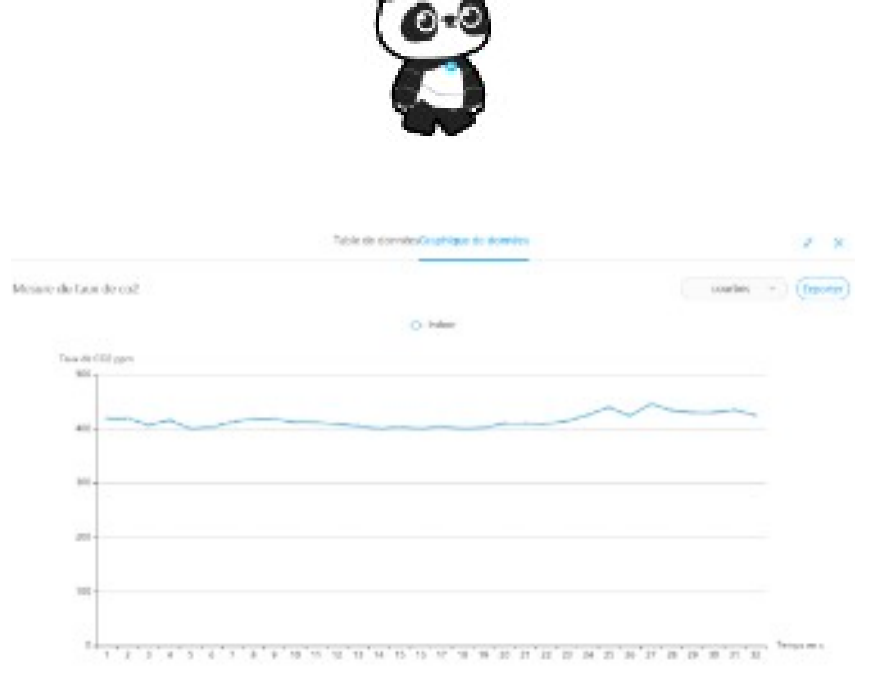

405

## **Compétences à valider**

CT 4.2 - Appliquer les principes élémentaires de l'algorithmique et du codage à la résolution d'un problème simple.

CS 5.7 - Analyser le comportement attendu d'un système réel et décomposer le problème posé en sous-problèmes afin de structurer un programme de commande.

CT 5.5 - Modifier ou paramétrer le fonctionnement d'un objet communicant.

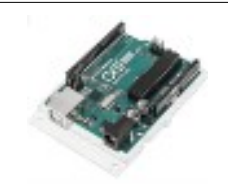

# **COMMENT RÉALISER UN CAPTEUR DE CO2 POUR LA CLASSE DE TECHNOLOGIE ?**

**SÉQUENCE 8 – ACTIVITÉ 4**

**Par quoi et comment programmer un objet technique ?**

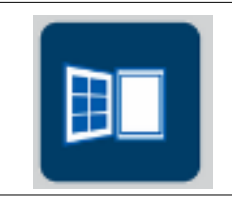

#### **Activités à réaliser en îlot: Temps alloué : 1h20 minutes**

**Problème à résoudre :** Dans le cadre du cours de technologie, vous allez découvrir comment programmer un capteur de Co2 afin de savoir si la classe est bien aérée.

**Nous allons maintenant noter les mesures effectuées par notre maquette de capteur de CO2 et les analyser**

**Utiliser la maquette arduino avec le capteur de CO2 – branchez la en USB ou rajouter les batteries afin d'être autonome :**

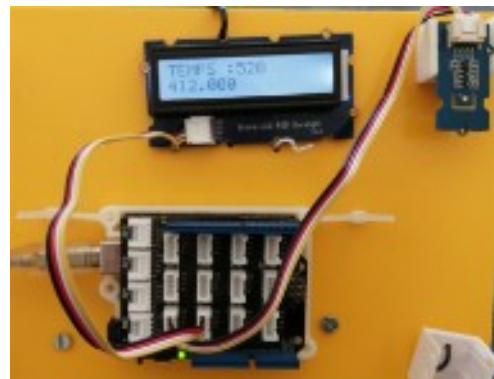

**TRAVAIL 1 : Lancer le programme Mblock v5,3 :**

**Rajouter l'extension Diffusion en mode téléversement :**

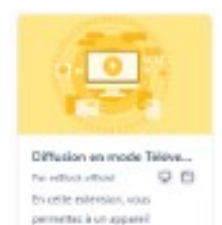

d'intergir avec un Objet ex nade Televersenent

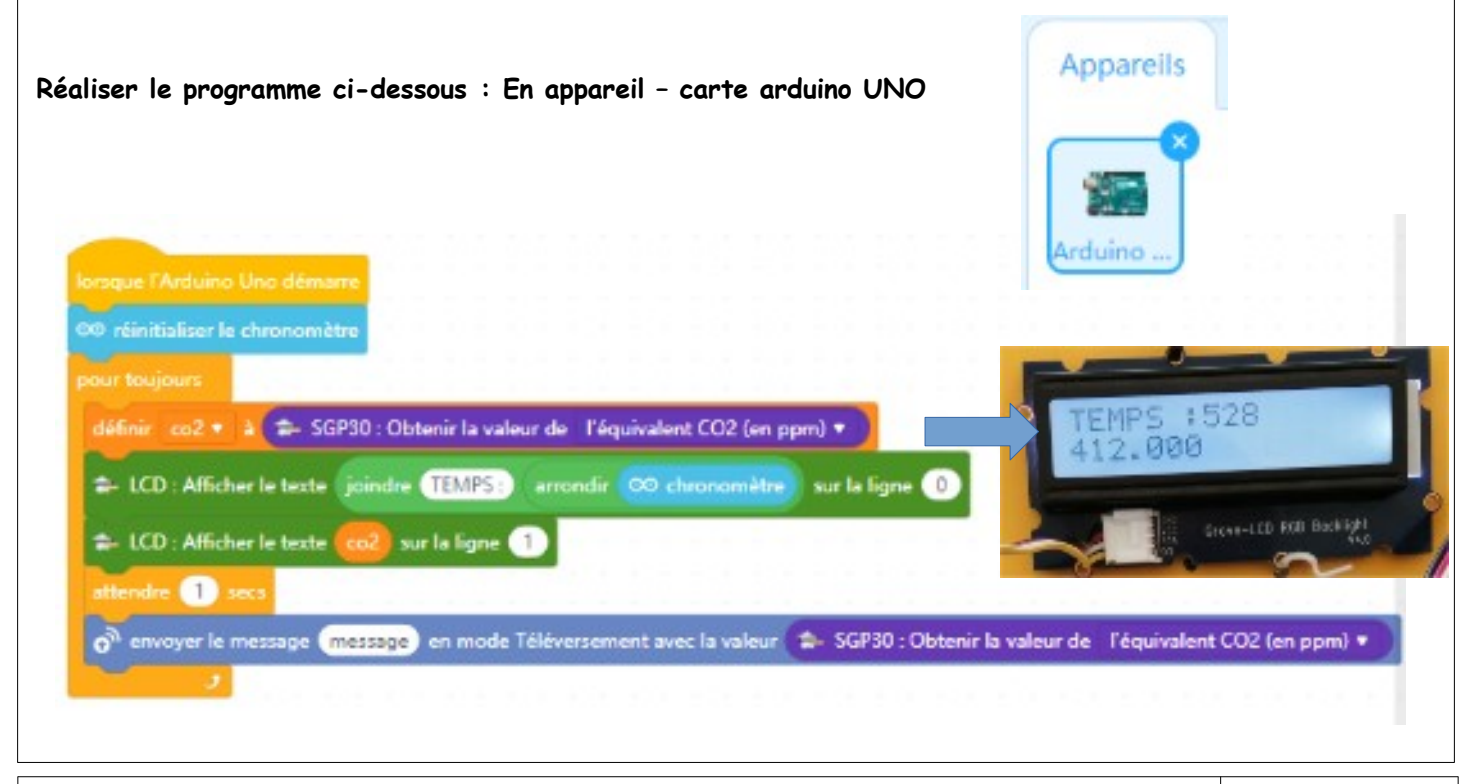

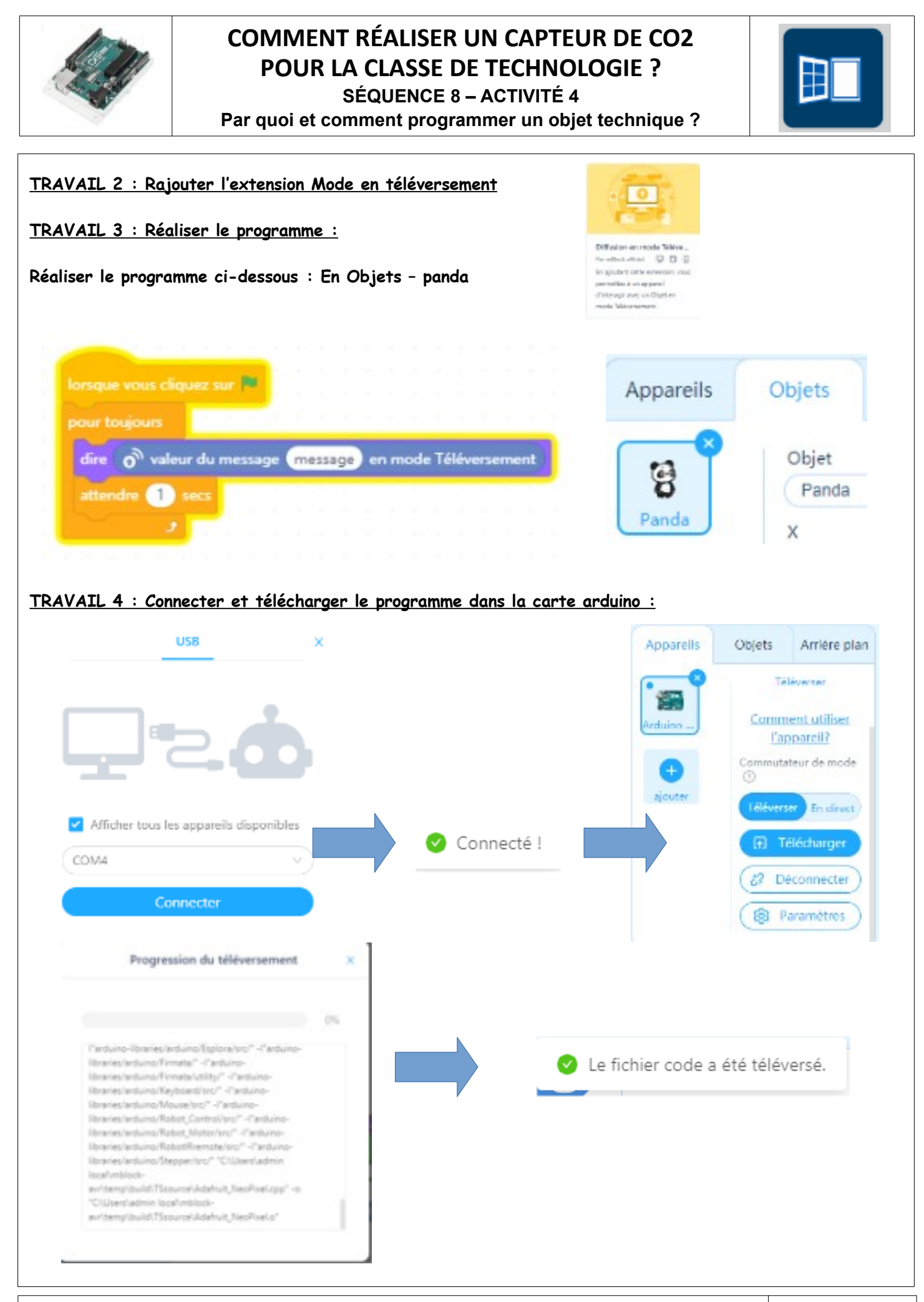

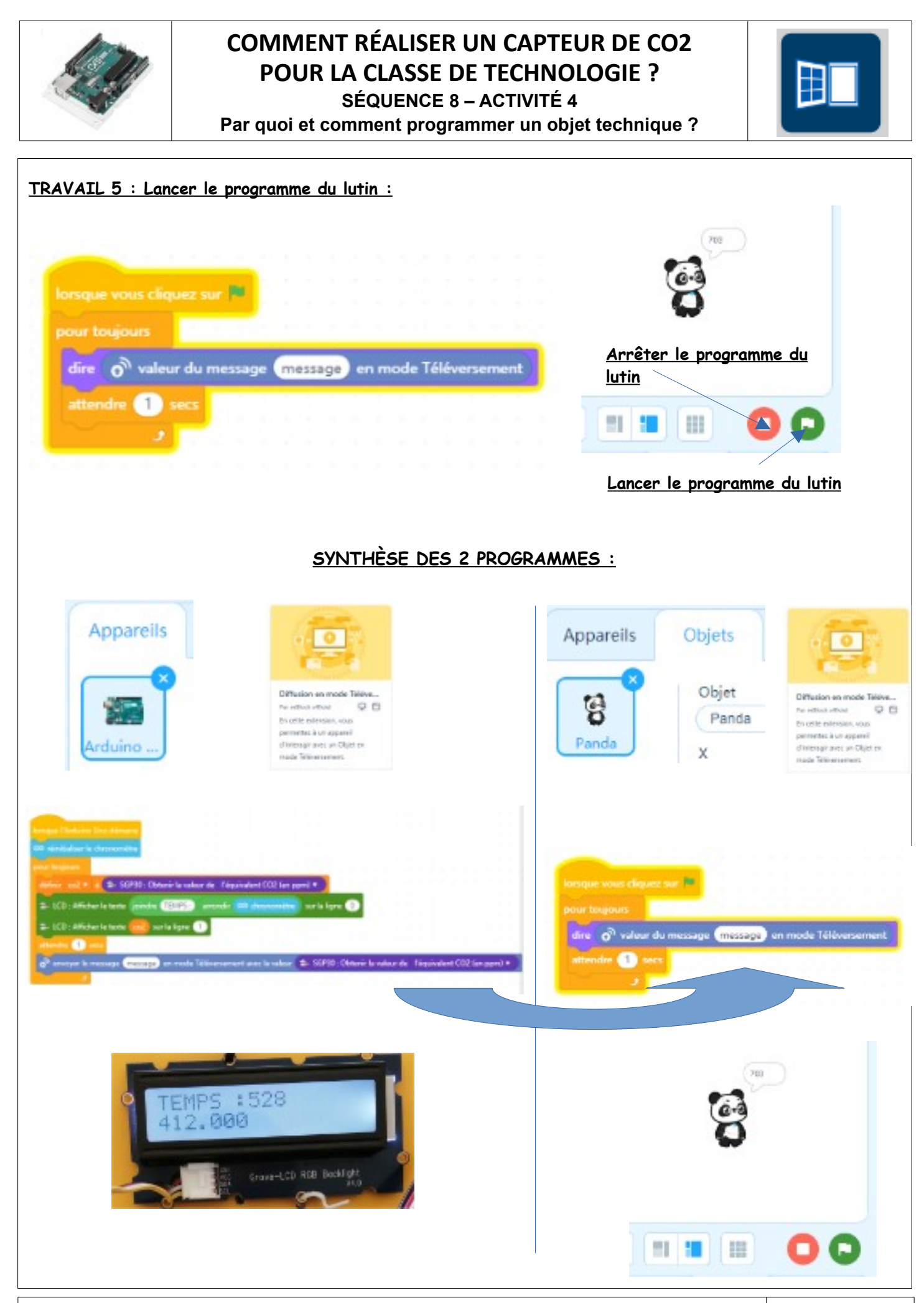

**SEQUENCE 8 – CLASSE DE 5 EME – PERENNES Philippe – Octobre 2021 Page 3** 

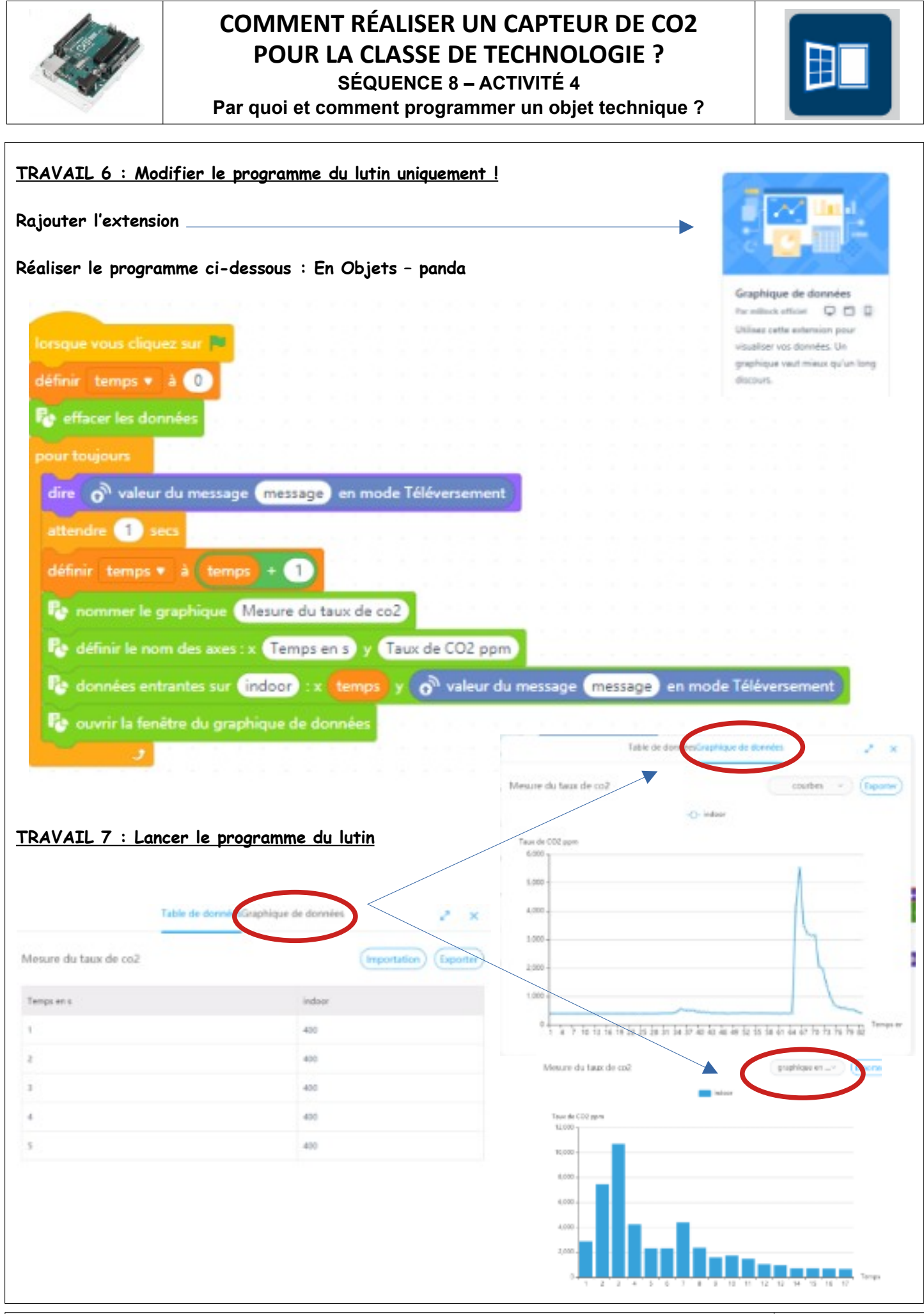

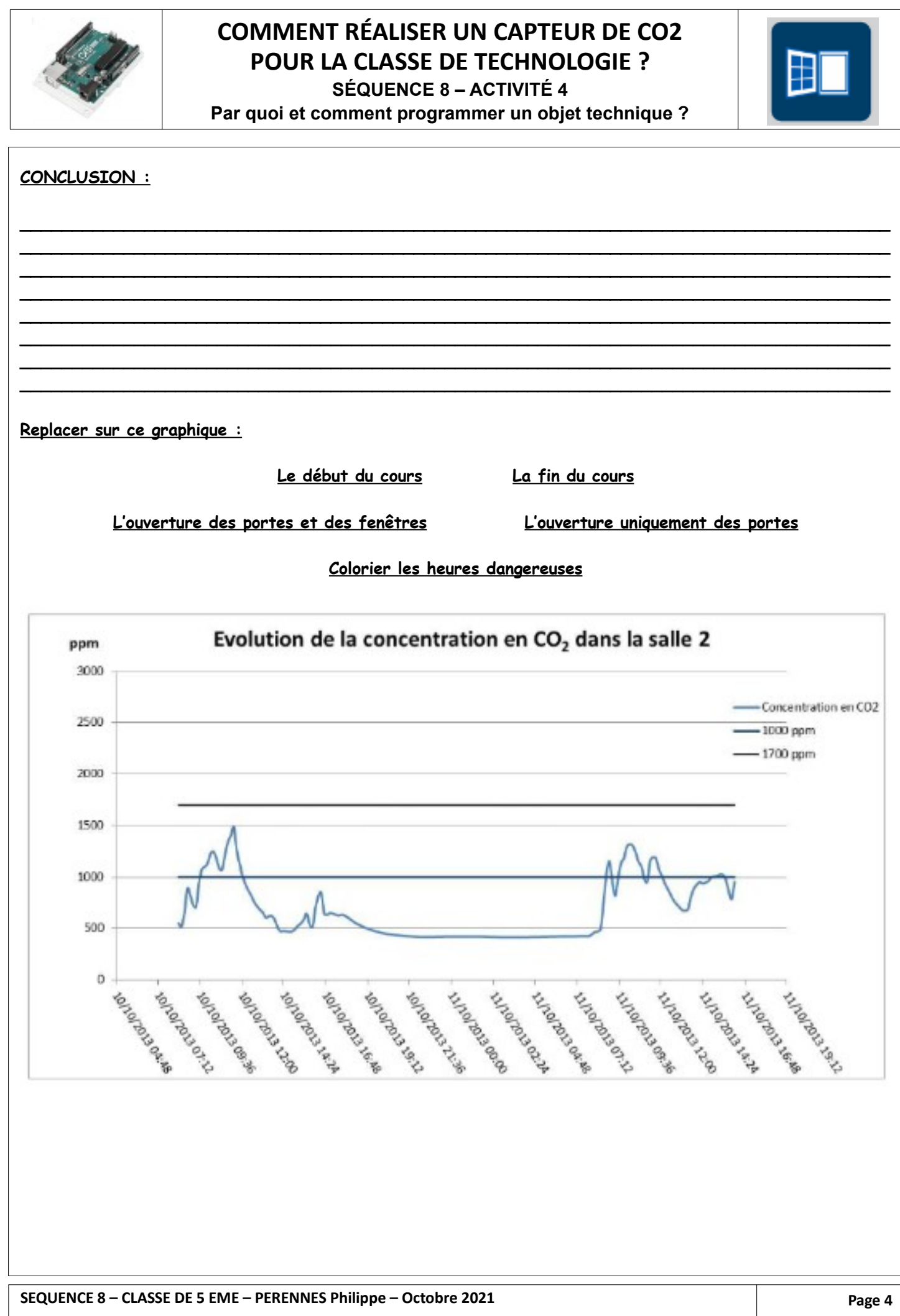

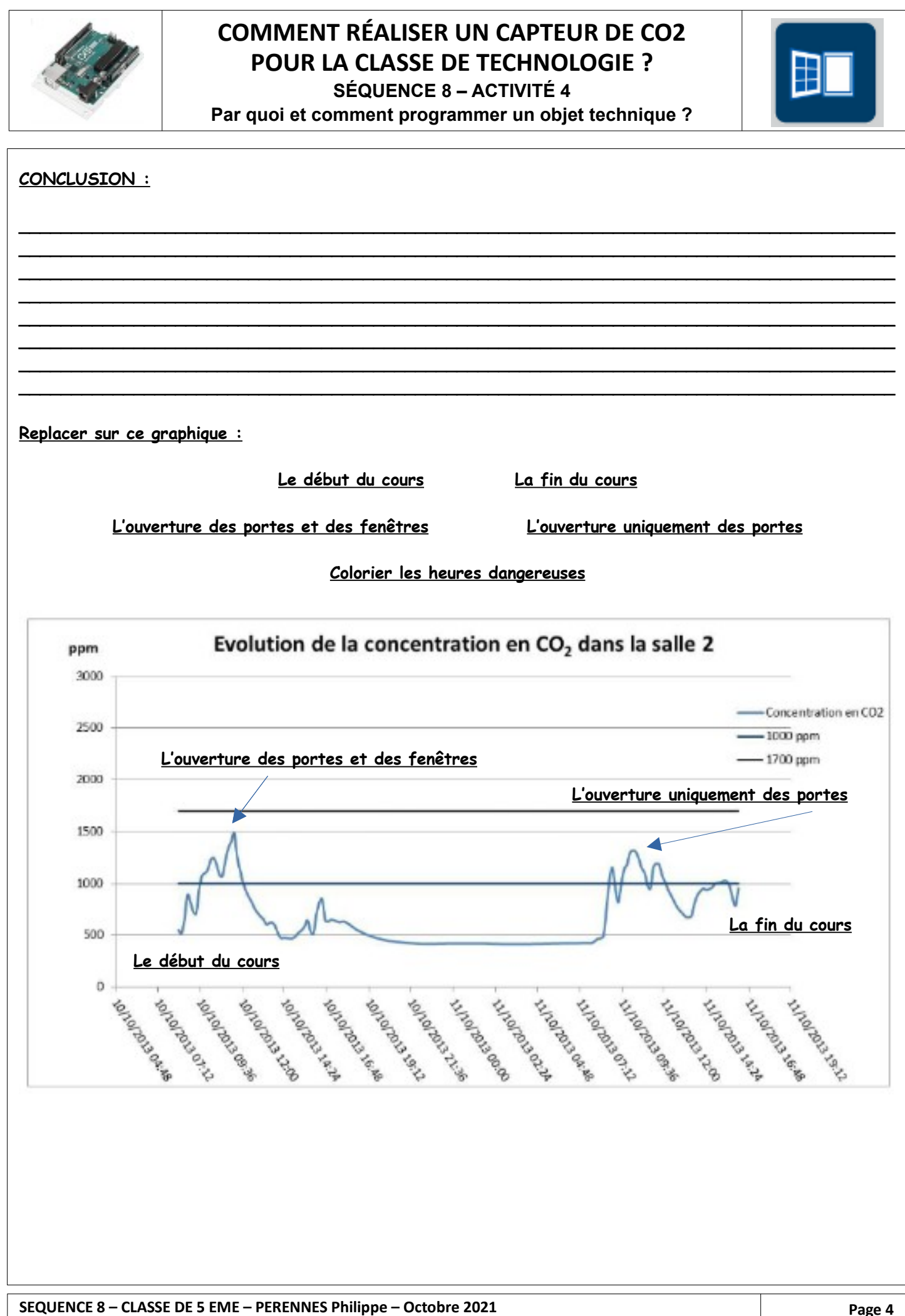